## **Installer - Bug #11811**

# **Foreman-Installer load module "APT" on RHEL7**

09/15/2015 06:15 AM - Sven Milinski

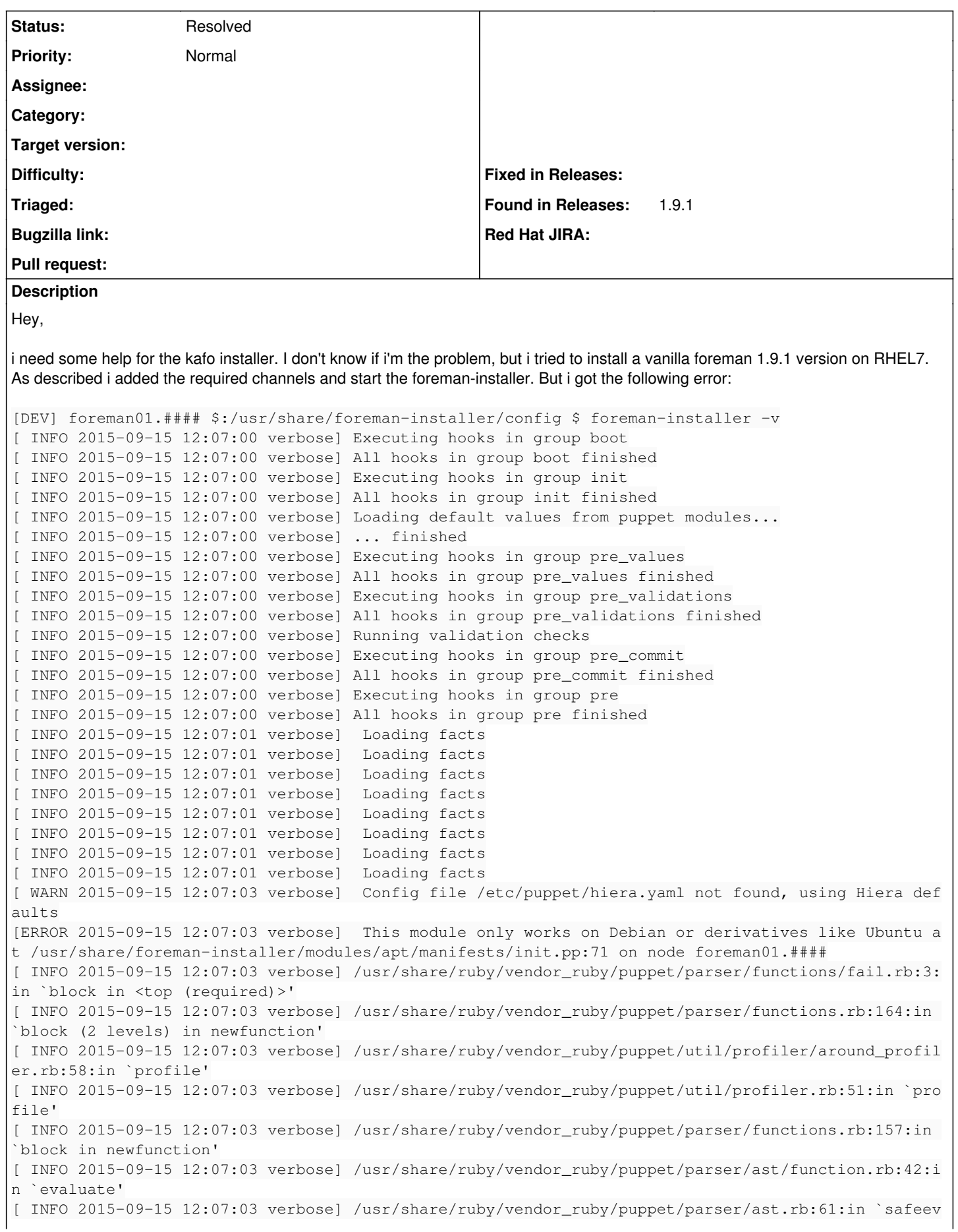

aluate' [ INFO 2015-09-15 12:07:03 verbose] /usr/share/ruby/vendor\_ruby/puppet/parser/ast/block\_expression .rb:11:in `block in evaluate' [ INFO 2015-09-15 12:07:03 verbose] /usr/share/ruby/vendor\_ruby/puppet/parser/ast/block\_expression .rb:10:in `each' [ INFO 2015-09-15 12:07:03 verbose] /usr/share/ruby/vendor\_ruby/puppet/parser/ast/block\_expression .rb:10:in `evaluate' [ INFO 2015-09-15 12:07:03 verbose] /usr/share/ruby/vendor\_ruby/puppet/parser/ast.rb:61:in `safeev aluate' [ INFO 2015-09-15 12:07:03 verbose] /usr/share/ruby/vendor\_ruby/puppet/parser/ast/ifstatement.rb:2 5:in `evaluate' [ INFO 2015-09-15 12:07:03 verbose] /usr/share/ruby/vendor\_ruby/puppet/parser/ast.rb:61:in `safeev aluate' [ INFO 2015-09-15 12:07:03 verbose] /usr/share/ruby/vendor\_ruby/puppet/parser/ast/block\_expression .rb:11:in `block in evaluate' [ INFO 2015-09-15 12:07:03 verbose] /usr/share/ruby/vendor\_ruby/puppet/parser/ast/block\_expression .rb:10:in `each' [ INFO 2015-09-15 12:07:03 verbose] /usr/share/ruby/vendor\_ruby/puppet/parser/ast/block\_expression .rb:10:in `evaluate' [ INFO 2015-09-15 12:07:03 verbose] /usr/share/ruby/vendor\_ruby/puppet/parser/ast.rb:61:in `safeev aluate' [ INFO 2015-09-15 12:07:03 verbose] /usr/share/ruby/vendor\_ruby/puppet/resource/type.rb:127:in `ev aluate\_code' [ INFO 2015-09-15 12:07:03 verbose] /usr/share/ruby/vendor\_ruby/puppet/parser/resource.rb:79:in `e valuate' [ INFO 2015-09-15 12:07:03 verbose] /usr/share/ruby/vendor\_ruby/puppet/parser/compiler.rb:233:in ` each' [ INFO 2015-09-15 12:07:03 verbose] /usr/share/ruby/vendor\_ruby/puppet/parser/compiler.rb:233:in ` evaluate\_classes' [ INFO 2015-09-15 12:07:03 verbose] /usr/share/ruby/vendor\_ruby/puppet/parser/functions/include.rb :31:in `block in <top (required)>' [ INFO 2015-09-15 12:07:03 verbose] /usr/share/ruby/vendor\_ruby/puppet/parser/functions.rb:164:in `block (2 levels) in newfunction' [ INFO 2015-09-15 12:07:03 verbose] /usr/share/ruby/vendor\_ruby/puppet/util/profiler/around\_profil er.rb:58:in `profile' [ INFO 2015-09-15 12:07:03 verbose] /usr/share/ruby/vendor\_ruby/puppet/util/profiler.rb:51:in `pro  $f_i$  $\mid$  $\rho$ ' [ INFO 2015-09-15 12:07:03 verbose] /usr/share/ruby/vendor\_ruby/puppet/parser/functions.rb:157:in `block in newfunction' [ INFO 2015-09-15 12:07:03 verbose] /usr/share/ruby/vendor\_ruby/puppet/parser/ast/function.rb:42:i n `evaluate' [ INFO 2015-09-15 12:07:03 verbose] /usr/share/ruby/vendor\_ruby/puppet/parser/ast.rb:61:in `safeev aluate' [ INFO 2015-09-15 12:07:03 verbose] /usr/share/ruby/vendor\_ruby/puppet/parser/ast/block\_expression .rb:11:in `block in evaluate' [ INFO 2015-09-15 12:07:03 verbose] /usr/share/ruby/vendor\_ruby/puppet/parser/ast/block\_expression .rb:10:in `each' [ INFO 2015-09-15 12:07:03 verbose] /usr/share/ruby/vendor\_ruby/puppet/parser/ast/block\_expression .rb:10:in `evaluate' [ INFO 2015-09-15 12:07:03 verbose] /usr/share/ruby/vendor\_ruby/puppet/parser/ast.rb:61:in `safeev aluate' [ INFO 2015-09-15 12:07:03 verbose] /usr/share/ruby/vendor\_ruby/puppet/parser/ast/ifstatement.rb:2 5:in `evaluate' [ INFO 2015-09-15 12:07:03 verbose] /usr/share/ruby/vendor\_ruby/puppet/parser/ast.rb:61:in `safeev aluate' [ INFO 2015-09-15 12:07:03 verbose] /usr/share/ruby/vendor\_ruby/puppet/parser/ast/block\_expression .rb:11:in `block in evaluate' [ INFO 2015-09-15 12:07:03 verbose] /usr/share/ruby/vendor\_ruby/puppet/parser/ast/block\_expression .rb:10:in `each' [ INFO 2015-09-15 12:07:03 verbose] /usr/share/ruby/vendor\_ruby/puppet/parser/ast/block\_expression .rb:10:in `evaluate' [ INFO 2015-09-15 12:07:03 verbose] /usr/share/ruby/vendor\_ruby/puppet/parser/ast.rb:61:in `safeev aluate' [ INFO 2015-09-15 12:07:03 verbose] /usr/share/ruby/vendor\_ruby/puppet/resource/type.rb:127:in `ev aluate\_code' [ INFO 2015-09-15 12:07:03 verbose] /usr/share/ruby/vendor\_ruby/puppet/parser/resource.rb:79:in `e valuate'

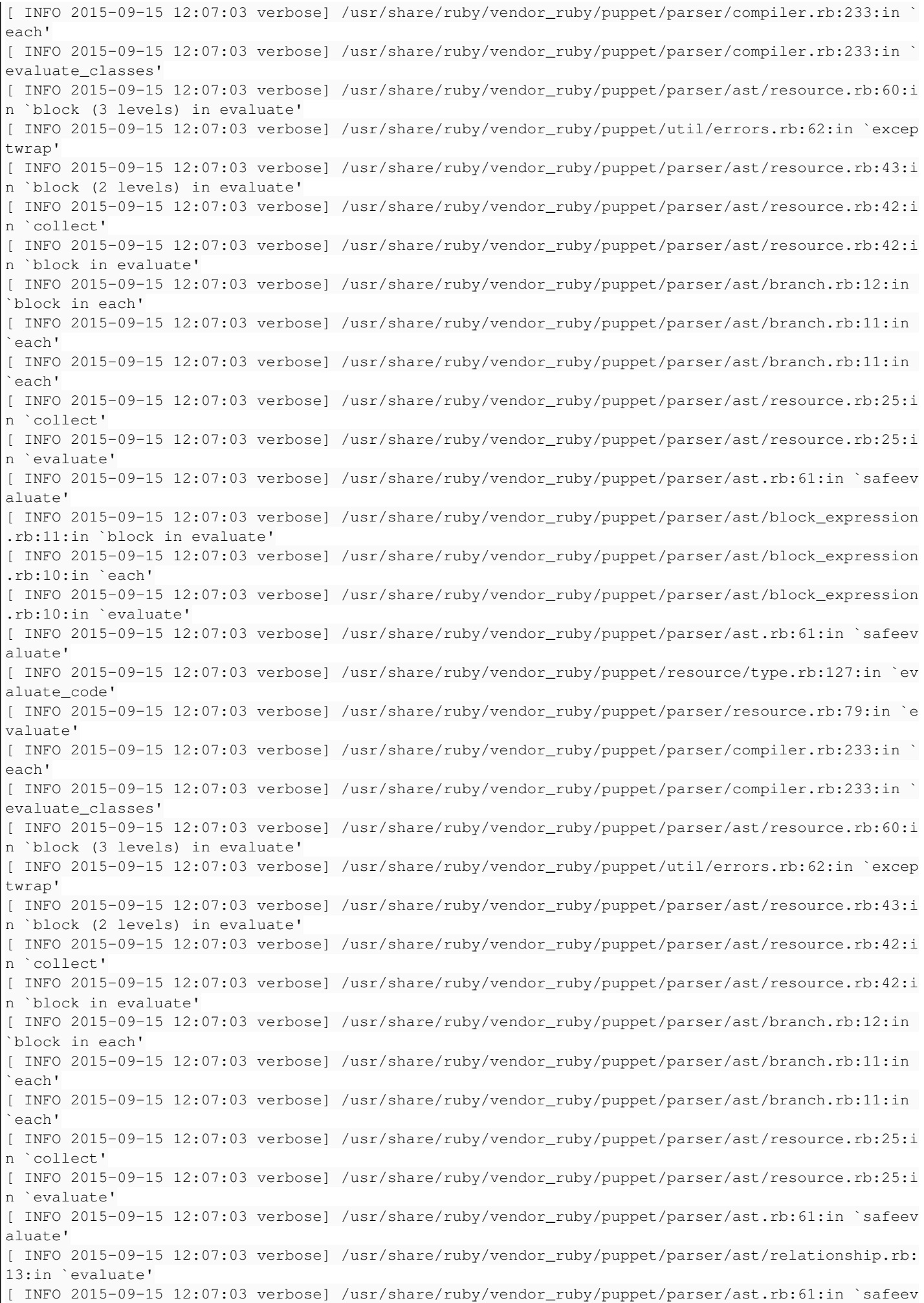

aluate' [ INFO 2015-09-15 12:07:03 verbose] /usr/share/ruby/vendor\_ruby/puppet/parser/ast/relationship.rb: 13:in `evaluate' [ INFO 2015-09-15 12:07:03 verbose] /usr/share/ruby/vendor\_ruby/puppet/parser/ast.rb:61:in `safeev aluate' [ INFO 2015-09-15 12:07:03 verbose] /usr/share/ruby/vendor\_ruby/puppet/parser/ast/relationship.rb: 13:in `evaluate' [ INFO 2015-09-15 12:07:03 verbose] /usr/share/ruby/vendor\_ruby/puppet/parser/ast.rb:61:in `safeev aluate' [ INFO 2015-09-15 12:07:03 verbose] /usr/share/ruby/vendor\_ruby/puppet/parser/ast/relationship.rb: 13:in `evaluate' [ INFO 2015-09-15 12:07:03 verbose] /usr/share/ruby/vendor\_ruby/puppet/parser/ast.rb:61:in `safeev aluate' [ INFO 2015-09-15 12:07:03 verbose] /usr/share/ruby/vendor\_ruby/puppet/parser/ast/relationship.rb: 13:in `evaluate' [ INFO 2015-09-15 12:07:03 verbose] /usr/share/ruby/vendor\_ruby/puppet/parser/ast.rb:61:in `safeev aluate' [ INFO 2015-09-15 12:07:03 verbose] /usr/share/ruby/vendor\_ruby/puppet/parser/ast/block\_expression .rb:11:in `block in evaluate' [ INFO 2015-09-15 12:07:03 verbose] /usr/share/ruby/vendor\_ruby/puppet/parser/ast/block\_expression .rb:10:in `each' [ INFO 2015-09-15 12:07:03 verbose] /usr/share/ruby/vendor\_ruby/puppet/parser/ast/block\_expression .rb:10:in `evaluate' [ INFO 2015-09-15 12:07:03 verbose] /usr/share/ruby/vendor\_ruby/puppet/parser/ast.rb:61:in `safeev aluate' [ INFO 2015-09-15 12:07:03 verbose] /usr/share/ruby/vendor\_ruby/puppet/resource/type.rb:127:in `ev aluate\_code' [ INFO 2015-09-15 12:07:03 verbose] /usr/share/ruby/vendor\_ruby/puppet/parser/resource.rb:79:in `e valuate' [ INFO 2015-09-15 12:07:03 verbose] /usr/share/ruby/vendor\_ruby/puppet/parser/compiler.rb:384:in ` block (4 levels) in evaluate\_definitions' [ INFO 2015-09-15 12:07:03 verbose] /usr/share/ruby/vendor\_ruby/puppet/util/profiler/around\_profil er.rb:58:in `profile' [ INFO 2015-09-15 12:07:03 verbose] /usr/share/ruby/vendor\_ruby/puppet/util/profiler.rb:51:in `pro  $f \in I \cap I$ [ INFO 2015-09-15 12:07:03 verbose] /usr/share/ruby/vendor\_ruby/puppet/parser/compiler.rb:383:in ` block (3 levels) in evaluate\_definitions' [ INFO 2015-09-15 12:07:03 verbose] /usr/share/ruby/vendor\_ruby/puppet/parser/compiler.rb:382:in ` each' [ INFO 2015-09-15 12:07:03 verbose] /usr/share/ruby/vendor\_ruby/puppet/parser/compiler.rb:382:in ` block (2 levels) in evaluate\_definitions' [ INFO 2015-09-15 12:07:03 verbose] /usr/share/ruby/vendor\_ruby/puppet/util/profiler/around\_profil er.rb:58:in `profile' [ INFO 2015-09-15 12:07:03 verbose] /usr/share/ruby/vendor\_ruby/puppet/util/profiler.rb:51:in `pro file' [ INFO 2015-09-15 12:07:03 verbose] /usr/share/ruby/vendor\_ruby/puppet/parser/compiler.rb:381:in ` block in evaluate\_definitions' [ INFO 2015-09-15 12:07:03 verbose] /usr/share/ruby/vendor\_ruby/puppet/util/errors.rb:62:in `excep twrap' [ INFO 2015-09-15 12:07:03 verbose] /usr/share/ruby/vendor\_ruby/puppet/parser/compiler.rb:380:in ` evaluate\_definitions' [ INFO 2015-09-15 12:07:03 verbose] /usr/share/ruby/vendor\_ruby/puppet/parser/compiler.rb:403:in ` block (2 levels) in evaluate\_generators' [ INFO 2015-09-15 12:07:03 verbose] /usr/share/ruby/vendor\_ruby/puppet/util/profiler/around\_profil er.rb:58:in `profile' [ INFO 2015-09-15 12:07:03 verbose] /usr/share/ruby/vendor\_ruby/puppet/util/profiler.rb:51:in `pro file' [ INFO 2015-09-15 12:07:03 verbose] /usr/share/ruby/vendor\_ruby/puppet/parser/compiler.rb:400:in ` block in evaluate\_generators' [ INFO 2015-09-15 12:07:03 verbose] /usr/share/ruby/vendor\_ruby/puppet/parser/compiler.rb:397:in ` loop' [ INFO 2015-09-15 12:07:03 verbose] /usr/share/ruby/vendor\_ruby/puppet/parser/compiler.rb:397:in ` evaluate\_generators' [ INFO 2015-09-15 12:07:03 verbose] /usr/share/ruby/vendor\_ruby/puppet/parser/compiler.rb:137:in ` block (2 levels) in compile' [ INFO 2015-09-15 12:07:03 verbose] /usr/share/ruby/vendor\_ruby/puppet/util/profiler/around\_profil er.rb:58:in `profile'

[ INFO 2015-09-15 12:07:03 verbose] /usr/share/ruby/vendor\_ruby/puppet/util/profiler.rb:51:in `pro file' [ INFO 2015-09-15 12:07:03 verbose] /usr/share/ruby/vendor\_ruby/puppet/parser/compiler.rb:137:in ` block in compile' [ INFO 2015-09-15 12:07:03 verbose] /usr/share/ruby/vendor\_ruby/puppet/context.rb:64:in `override' [ INFO 2015-09-15 12:07:03 verbose] /usr/share/ruby/vendor\_ruby/puppet.rb:244:in `override' [ INFO 2015-09-15 12:07:03 verbose] /usr/share/ruby/vendor\_ruby/puppet/parser/compiler.rb:117:in ` compile' [ INFO 2015-09-15 12:07:03 verbose] /usr/share/ruby/vendor\_ruby/puppet/parser/compiler.rb:34:in `c ompile' [ INFO 2015-09-15 12:07:03 verbose] /usr/share/ruby/vendor\_ruby/puppet/indirector/catalog/compiler .rb:95:in `block (2 levels) in compile' [ INFO 2015-09-15 12:07:03 verbose] /usr/share/ruby/vendor\_ruby/puppet/util/profiler/around\_profil er.rb:58:in `profile' [ INFO 2015-09-15 12:07:03 verbose] /usr/share/ruby/vendor\_ruby/puppet/util/profiler.rb:51:in `pro file' [ INFO 2015-09-15 12:07:03 verbose] /usr/share/ruby/vendor\_ruby/puppet/indirector/catalog/compiler .rb:93:in `block in compile' [ INFO 2015-09-15 12:07:03 verbose] /usr/share/ruby/vendor\_ruby/puppet/util.rb:161:in `block in be nchmark' [ INFO 2015-09-15 12:07:03 verbose] /usr/share/ruby/benchmark.rb:296:in `realtime' [ INFO 2015-09-15 12:07:03 verbose] /usr/share/ruby/vendor\_ruby/puppet/util.rb:160:in `benchmark' [ INFO 2015-09-15 12:07:03 verbose] /usr/share/ruby/vendor\_ruby/puppet/indirector/catalog/compiler .rb:92:in `compile' [ INFO 2015-09-15 12:07:03 verbose] /usr/share/ruby/vendor\_ruby/puppet/indirector/catalog/compiler .rb:52:in `find' [ INFO 2015-09-15 12:07:03 verbose] /usr/share/ruby/vendor\_ruby/puppet/indirector/indirection.rb:2  $01 \cdot in \text{ 'find'}$ [ INFO 2015-09-15 12:07:03 verbose] /usr/share/ruby/vendor\_ruby/puppet/application/apply.rb:217:in `block in main' [ INFO 2015-09-15 12:07:03 verbose] /usr/share/ruby/vendor\_ruby/puppet/context.rb:64:in `override' [ INFO 2015-09-15 12:07:03 verbose] /usr/share/ruby/vendor\_ruby/puppet.rb:244:in `override' [ INFO 2015-09-15 12:07:03 verbose] /usr/share/ruby/vendor\_ruby/puppet/application/apply.rb:193:in `main' [ INFO 2015-09-15 12:07:03 verbose] /usr/share/ruby/vendor\_ruby/puppet/application/apply.rb:154:in `run\_command' [ INFO 2015-09-15 12:07:03 verbose] /usr/share/ruby/vendor\_ruby/puppet/application.rb:381:in `bloc k (2 levels) in run' [ INFO 2015-09-15 12:07:03 verbose] /usr/share/ruby/vendor\_ruby/puppet/application.rb:507:in `plug in\_hook' [ INFO 2015-09-15 12:07:03 verbose] /usr/share/ruby/vendor\_ruby/puppet/application.rb:381:in `bloc k in run' [ INFO 2015-09-15 12:07:03 verbose] /usr/share/ruby/vendor\_ruby/puppet/util.rb:488:in `exit\_on\_fai l' [ INFO 2015-09-15 12:07:03 verbose] /usr/share/ruby/vendor\_ruby/puppet/application.rb:381:in `run' [ INFO 2015-09-15 12:07:03 verbose] /usr/share/ruby/vendor\_ruby/puppet/util/command\_line.rb:146:in `run' [ INFO 2015-09-15 12:07:03 verbose] /usr/share/ruby/vendor\_ruby/puppet/util/command\_line.rb:92:in `execute' [ INFO 2015-09-15 12:07:03 verbose] /usr/bin/puppet:8:in `<main>' [ERROR 2015-09-15 12:07:03 verbose] This module only works on Debian or derivatives like Ubuntu a t /usr/share/foreman-installer/modules/apt/manifests/init.pp:71 on node foreman01.#### [ INFO 2015-09-15 12:07:03 verbose] /usr/share/ruby/vendor\_ruby/puppet/parser/functions/fail.rb:3: in `block in <top (required)>' [ INFO 2015-09-15 12:07:03 verbose] /usr/share/ruby/vendor\_ruby/puppet/parser/functions.rb:164:in `block (2 levels) in newfunction' [ INFO 2015-09-15 12:07:03 verbose] /usr/share/ruby/vendor\_ruby/puppet/util/profiler/around\_profil er.rb:58:in `profile' [ INFO 2015-09-15 12:07:03 verbose] /usr/share/ruby/vendor\_ruby/puppet/util/profiler.rb:51:in `pro  $f:1 \cap I$ [ INFO 2015-09-15 12:07:03 verbose] /usr/share/ruby/vendor\_ruby/puppet/parser/functions.rb:157:in `block in newfunction' [ INFO 2015-09-15 12:07:03 verbose] /usr/share/ruby/vendor\_ruby/puppet/parser/ast/function.rb:42:i n `evaluate' [ INFO 2015-09-15 12:07:03 verbose] /usr/share/ruby/vendor\_ruby/puppet/parser/ast.rb:61:in `safeev aluate' [ INFO 2015-09-15 12:07:03 verbose] /usr/share/ruby/vendor\_ruby/puppet/parser/ast/block\_expression

.rb:11:in `block in evaluate' [ INFO 2015-09-15 12:07:03 verbose] /usr/share/ruby/vendor\_ruby/puppet/parser/ast/block\_expression .rb:10:in `each' [ INFO 2015-09-15 12:07:03 verbose] /usr/share/ruby/vendor\_ruby/puppet/parser/ast/block\_expression .rb:10:in `evaluate' [ INFO 2015-09-15 12:07:03 verbose] /usr/share/ruby/vendor\_ruby/puppet/parser/ast.rb:61:in `safeev aluate' [ INFO 2015-09-15 12:07:03 verbose] /usr/share/ruby/vendor\_ruby/puppet/parser/ast/ifstatement.rb:2 5:in `evaluate' [ INFO 2015-09-15 12:07:03 verbose] /usr/share/ruby/vendor\_ruby/puppet/parser/ast.rb:61:in `safeev aluate' [ INFO 2015-09-15 12:07:03 verbose] /usr/share/ruby/vendor\_ruby/puppet/parser/ast/block\_expression .rb:11:in `block in evaluate' [ INFO 2015-09-15 12:07:03 verbose] /usr/share/ruby/vendor\_ruby/puppet/parser/ast/block\_expression .rb:10:in `each' [ INFO 2015-09-15 12:07:03 verbose] /usr/share/ruby/vendor\_ruby/puppet/parser/ast/block\_expression .rb:10:in `evaluate' [ INFO 2015-09-15 12:07:03 verbose] /usr/share/ruby/vendor\_ruby/puppet/parser/ast.rb:61:in `safeev aluate' [ INFO 2015-09-15 12:07:03 verbose] /usr/share/ruby/vendor\_ruby/puppet/resource/type.rb:127:in `ev aluate\_code' [ INFO 2015-09-15 12:07:03 verbose] /usr/share/ruby/vendor\_ruby/puppet/parser/resource.rb:79:in `e valuate' [ INFO 2015-09-15 12:07:03 verbose] /usr/share/ruby/vendor\_ruby/puppet/parser/compiler.rb:233:in ` each' [ INFO 2015-09-15 12:07:03 verbose] /usr/share/ruby/vendor\_ruby/puppet/parser/compiler.rb:233:in ` evaluate\_classes' [ INFO 2015-09-15 12:07:03 verbose] /usr/share/ruby/vendor\_ruby/puppet/parser/functions/include.rb :31:in `block in <top (required)>' [ INFO 2015-09-15 12:07:03 verbose] /usr/share/ruby/vendor\_ruby/puppet/parser/functions.rb:164:in `block (2 levels) in newfunction' [ INFO 2015-09-15 12:07:03 verbose] /usr/share/ruby/vendor\_ruby/puppet/util/profiler/around\_profil er.rb:58:in `profile' [ INFO 2015-09-15 12:07:03 verbose] /usr/share/ruby/vendor\_ruby/puppet/util/profiler.rb:51:in `pro  $f \in I \cap I$ [ INFO 2015-09-15 12:07:03 verbose] /usr/share/ruby/vendor\_ruby/puppet/parser/functions.rb:157:in `block in newfunction' [ INFO 2015-09-15 12:07:03 verbose] /usr/share/ruby/vendor\_ruby/puppet/parser/ast/function.rb:42:i n `evaluate' [ INFO 2015-09-15 12:07:03 verbose] /usr/share/ruby/vendor\_ruby/puppet/parser/ast.rb:61:in `safeev aluate' [ INFO 2015-09-15 12:07:03 verbose] /usr/share/ruby/vendor\_ruby/puppet/parser/ast/block\_expression .rb:11:in `block in evaluate' [ INFO 2015-09-15 12:07:03 verbose] /usr/share/ruby/vendor\_ruby/puppet/parser/ast/block\_expression .rb:10:in `each' [ INFO 2015-09-15 12:07:03 verbose] /usr/share/ruby/vendor\_ruby/puppet/parser/ast/block\_expression .rb:10:in `evaluate' [ INFO 2015-09-15 12:07:03 verbose] /usr/share/ruby/vendor\_ruby/puppet/parser/ast.rb:61:in `safeev aluate' [ INFO 2015-09-15 12:07:03 verbose] /usr/share/ruby/vendor\_ruby/puppet/parser/ast/ifstatement.rb:2 5:in `evaluate' [ INFO 2015-09-15 12:07:03 verbose] /usr/share/ruby/vendor\_ruby/puppet/parser/ast.rb:61:in `safeev aluate' [ INFO 2015-09-15 12:07:03 verbose] /usr/share/ruby/vendor\_ruby/puppet/parser/ast/block\_expression .rb:11:in `block in evaluate' [ INFO 2015-09-15 12:07:03 verbose] /usr/share/ruby/vendor\_ruby/puppet/parser/ast/block\_expression .rb:10:in `each' [ INFO 2015-09-15 12:07:03 verbose] /usr/share/ruby/vendor\_ruby/puppet/parser/ast/block\_expression .rb:10:in `evaluate' [ INFO 2015-09-15 12:07:03 verbose] /usr/share/ruby/vendor\_ruby/puppet/parser/ast.rb:61:in `safeev aluate' [ INFO 2015-09-15 12:07:03 verbose] /usr/share/ruby/vendor\_ruby/puppet/resource/type.rb:127:in `ev aluate\_code' [ INFO 2015-09-15 12:07:03 verbose] /usr/share/ruby/vendor\_ruby/puppet/parser/resource.rb:79:in `e valuate' [ INFO 2015-09-15 12:07:03 verbose] /usr/share/ruby/vendor\_ruby/puppet/parser/compiler.rb:233:in ` each'

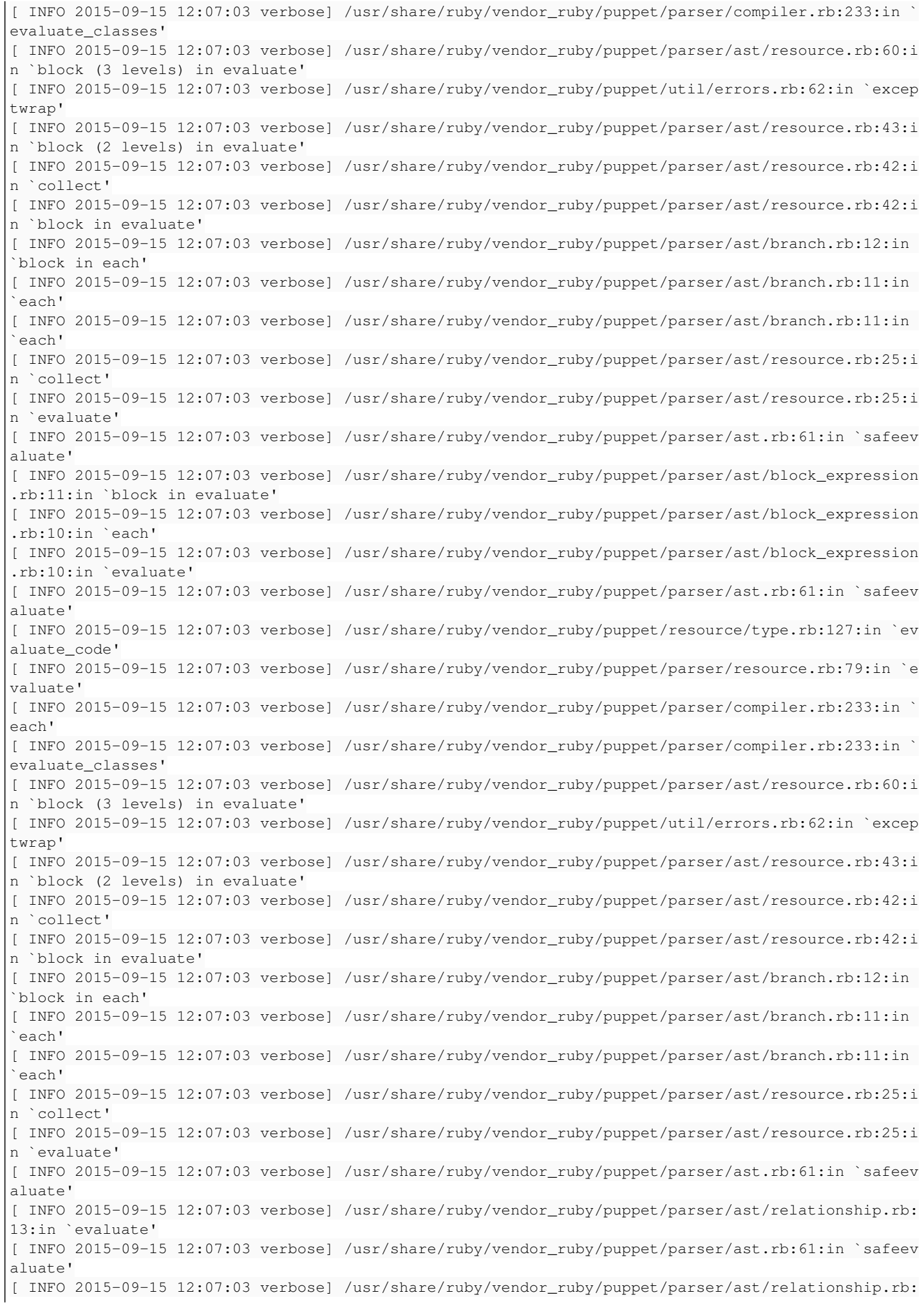

13:in `evaluate' [ INFO 2015-09-15 12:07:03 verbose] /usr/share/ruby/vendor\_ruby/puppet/parser/ast.rb:61:in `safeev aluate' [ INFO 2015-09-15 12:07:03 verbose] /usr/share/ruby/vendor\_ruby/puppet/parser/ast/relationship.rb: 13:in `evaluate' [ INFO 2015-09-15 12:07:03 verbose] /usr/share/ruby/vendor\_ruby/puppet/parser/ast.rb:61:in `safeev aluate' [ INFO 2015-09-15 12:07:03 verbose] /usr/share/ruby/vendor\_ruby/puppet/parser/ast/relationship.rb: 13:in `evaluate' [ INFO 2015-09-15 12:07:03 verbose] /usr/share/ruby/vendor\_ruby/puppet/parser/ast.rb:61:in `safeev aluate' [ INFO 2015-09-15 12:07:03 verbose] /usr/share/ruby/vendor\_ruby/puppet/parser/ast/relationship.rb: 13:in `evaluate' [ INFO 2015-09-15 12:07:03 verbose] /usr/share/ruby/vendor\_ruby/puppet/parser/ast.rb:61:in `safeev aluate' [ INFO 2015-09-15 12:07:03 verbose] /usr/share/ruby/vendor\_ruby/puppet/parser/ast/block\_expression .rb:11:in `block in evaluate' [ INFO 2015-09-15 12:07:03 verbose] /usr/share/ruby/vendor\_ruby/puppet/parser/ast/block\_expression .rb:10:in `each' [ INFO 2015-09-15 12:07:03 verbose] /usr/share/ruby/vendor\_ruby/puppet/parser/ast/block\_expression .rb:10:in `evaluate' [ INFO 2015-09-15 12:07:03 verbose] /usr/share/ruby/vendor\_ruby/puppet/parser/ast.rb:61:in `safeev aluate' [ INFO 2015-09-15 12:07:03 verbose] /usr/share/ruby/vendor\_ruby/puppet/resource/type.rb:127:in `ev aluate\_code' [ INFO 2015-09-15 12:07:03 verbose] /usr/share/ruby/vendor\_ruby/puppet/parser/resource.rb:79:in `e valuate' [ INFO 2015-09-15 12:07:03 verbose] /usr/share/ruby/vendor\_ruby/puppet/parser/compiler.rb:384:in ` block (4 levels) in evaluate\_definitions' [ INFO 2015-09-15 12:07:03 verbose] /usr/share/ruby/vendor\_ruby/puppet/util/profiler/around\_profil er.rb:58:in `profile' [ INFO 2015-09-15 12:07:03 verbose] /usr/share/ruby/vendor\_ruby/puppet/util/profiler.rb:51:in `pro file' [ INFO 2015-09-15 12:07:03 verbose] /usr/share/ruby/vendor\_ruby/puppet/parser/compiler.rb:383:in ` block (3 levels) in evaluate\_definitions' [ INFO 2015-09-15 12:07:03 verbose] /usr/share/ruby/vendor\_ruby/puppet/parser/compiler.rb:382:in ` each' [ INFO 2015-09-15 12:07:03 verbose] /usr/share/ruby/vendor\_ruby/puppet/parser/compiler.rb:382:in ` block (2 levels) in evaluate\_definitions' [ INFO 2015-09-15 12:07:03 verbose] /usr/share/ruby/vendor\_ruby/puppet/util/profiler/around\_profil er.rb:58:in `profile' [ INFO 2015-09-15 12:07:03 verbose] /usr/share/ruby/vendor\_ruby/puppet/util/profiler.rb:51:in `pro file' [ INFO 2015-09-15 12:07:03 verbose] /usr/share/ruby/vendor\_ruby/puppet/parser/compiler.rb:381:in ` block in evaluate\_definitions' [ INFO 2015-09-15 12:07:03 verbose] /usr/share/ruby/vendor\_ruby/puppet/util/errors.rb:62:in `excep twrap' [ INFO 2015-09-15 12:07:03 verbose] /usr/share/ruby/vendor\_ruby/puppet/parser/compiler.rb:380:in ` evaluate\_definitions' [ INFO 2015-09-15 12:07:03 verbose] /usr/share/ruby/vendor\_ruby/puppet/parser/compiler.rb:403:in ` block (2 levels) in evaluate\_generators' [ INFO 2015-09-15 12:07:03 verbose] /usr/share/ruby/vendor\_ruby/puppet/util/profiler/around\_profil er.rb:58:in `profile' [ INFO 2015-09-15 12:07:03 verbose] /usr/share/ruby/vendor\_ruby/puppet/util/profiler.rb:51:in `pro file' [ INFO 2015-09-15 12:07:03 verbose] /usr/share/ruby/vendor\_ruby/puppet/parser/compiler.rb:400:in ` block in evaluate\_generators' [ INFO 2015-09-15 12:07:03 verbose] /usr/share/ruby/vendor\_ruby/puppet/parser/compiler.rb:397:in ` loop' [ INFO 2015-09-15 12:07:03 verbose] /usr/share/ruby/vendor\_ruby/puppet/parser/compiler.rb:397:in ` evaluate\_generators' [ INFO 2015-09-15 12:07:03 verbose] /usr/share/ruby/vendor\_ruby/puppet/parser/compiler.rb:137:in ` block (2 levels) in compile' [ INFO 2015-09-15 12:07:03 verbose] /usr/share/ruby/vendor\_ruby/puppet/util/profiler/around\_profil er.rb:58:in `profile' [ INFO 2015-09-15 12:07:03 verbose] /usr/share/ruby/vendor\_ruby/puppet/util/profiler.rb:51:in `pro file'

[ INFO 2015-09-15 12:07:03 verbose] /usr/share/ruby/vendor\_ruby/puppet/parser/compiler.rb:137:in ` block in compile' [ INFO 2015-09-15 12:07:03 verbose] /usr/share/ruby/vendor\_ruby/puppet/context.rb:64:in `override' [ INFO 2015-09-15 12:07:03 verbose] /usr/share/ruby/vendor\_ruby/puppet.rb:244:in `override' [ INFO 2015-09-15 12:07:03 verbose] /usr/share/ruby/vendor\_ruby/puppet/parser/compiler.rb:117:in ` compile' [ INFO 2015-09-15 12:07:03 verbose] /usr/share/ruby/vendor\_ruby/puppet/parser/compiler.rb:34:in `c ompile' [ INFO 2015-09-15 12:07:03 verbose] /usr/share/ruby/vendor\_ruby/puppet/indirector/catalog/compiler .rb:95:in `block (2 levels) in compile' [ INFO 2015-09-15 12:07:03 verbose] /usr/share/ruby/vendor\_ruby/puppet/util/profiler/around\_profil er.rb:58:in `profile' [ INFO 2015-09-15 12:07:03 verbose] /usr/share/ruby/vendor\_ruby/puppet/util/profiler.rb:51:in `pro file' [ INFO 2015-09-15 12:07:03 verbose] /usr/share/ruby/vendor\_ruby/puppet/indirector/catalog/compiler .rb:93:in `block in compile' [ INFO 2015-09-15 12:07:03 verbose] /usr/share/ruby/vendor\_ruby/puppet/util.rb:161:in `block in be nchmark' [ INFO 2015-09-15 12:07:03 verbose] /usr/share/ruby/benchmark.rb:296:in `realtime' [ INFO 2015-09-15 12:07:03 verbose] /usr/share/ruby/vendor\_ruby/puppet/util.rb:160:in `benchmark' [ INFO 2015-09-15 12:07:03 verbose] /usr/share/ruby/vendor\_ruby/puppet/indirector/catalog/compiler .rb:92:in `compile' [ INFO 2015-09-15 12:07:03 verbose] /usr/share/ruby/vendor\_ruby/puppet/indirector/catalog/compiler .rb:52:in `find' [ INFO 2015-09-15 12:07:03 verbose] /usr/share/ruby/vendor\_ruby/puppet/indirector/indirection.rb:2  $01 \cdot in \text{ 'find'}$ [ INFO 2015-09-15 12:07:03 verbose] /usr/share/ruby/vendor\_ruby/puppet/application/apply.rb:217:in `block in main' [ INFO 2015-09-15 12:07:03 verbose] /usr/share/ruby/vendor\_ruby/puppet/context.rb:64:in `override' [ INFO 2015-09-15 12:07:03 verbose] /usr/share/ruby/vendor\_ruby/puppet.rb:244:in `override' [ INFO 2015-09-15 12:07:03 verbose] /usr/share/ruby/vendor\_ruby/puppet/application/apply.rb:193:in `main' [ INFO 2015-09-15 12:07:03 verbose] /usr/share/ruby/vendor\_ruby/puppet/application/apply.rb:154:in `run\_command' [ INFO 2015-09-15 12:07:03 verbose] /usr/share/ruby/vendor\_ruby/puppet/application.rb:381:in `bloc k (2 levels) in run' [ INFO 2015-09-15 12:07:03 verbose] /usr/share/ruby/vendor\_ruby/puppet/application.rb:507:in `plug in hook' [ INFO 2015-09-15 12:07:03 verbose] /usr/share/ruby/vendor\_ruby/puppet/application.rb:381:in `bloc k in run' [ INFO 2015-09-15 12:07:03 verbose] /usr/share/ruby/vendor\_ruby/puppet/util.rb:488:in `exit\_on\_fai l' [ INFO 2015-09-15 12:07:03 verbose] /usr/share/ruby/vendor\_ruby/puppet/application.rb:381:in `run' [ INFO 2015-09-15 12:07:03 verbose] /usr/share/ruby/vendor\_ruby/puppet/util/command\_line.rb:146:in `run' [ INFO 2015-09-15 12:07:03 verbose] /usr/share/ruby/vendor\_ruby/puppet/util/command\_line.rb:92:in `execute' [ INFO 2015-09-15 12:07:03 verbose] /usr/bin/puppet:8:in `<main>' [ INFO 2015-09-15 12:07:03 verbose] Puppet has finished, bye! [ INFO 2015-09-15 12:07:03 verbose] Executing hooks in group post Something went wrong! Check the log for ERROR-level output \* Foreman is running at https://foreman01.#### Initial credentials are admin / 9vVnMNRr6uePJ45Z \* Foreman Proxy is running at https://foreman01.####:8443 \* Puppetmaster is running at port 8140 The full log is at /var/log/foreman-installer/foreman-installer.log [ INFO 2015-09-15 12:07:03 verbose] All hooks in group post finished [ERROR 2015-09-15 12:07:03 verbose] Repeating errors encountered during run: [ERROR 2015-09-15 12:07:03 verbose] This module only works on Debian or derivatives like Ubuntu a t /usr/share/foreman-installer/modules/apt/manifests/init.pp:71 on node foreman01.#### [ERROR 2015-09-15 12:07:03 verbose] This module only works on Debian or derivatives like Ubuntu a t /usr/share/foreman-installer/modules/apt/manifests/init.pp:71 on node foreman01.#### Is there a bug in the Kafo ? Or what is the mistake ?

I also tried to remove the answer.yml file - to exclude any problems chosen by me... but it returns in the same results...

Thanks for your help...

**Greetings** 

Sven

#### **History**

#### **#1 - 09/15/2015 06:34 AM - Sven Milinski**

Figured out that it is the "/usr/share/foreman-installer/modules/foreman/manifests/install/repos/extra.pp" line 41 and below...

it comes from the params (/usr/share/foreman-installer/modules/foreman/manifests/params.pp) with the line: \$configure\_brightbox\_repo = (\$::operatingsystem 'Ubuntu' and \$::operatingsystemrelease '12.04')

i don't know why its included - but it does in my szenario...

i outcomment the block in /usr/share/foreman-installer/modules/foreman/manifests/install/repos/extra.pp" line 41 and below and it now installing...

#### **#2 - 09/15/2015 06:42 AM - Dominic Cleal**

*- Project changed from Foreman to Installer*

*- Status changed from New to Feedback*

The default should be false on RHEL7, so I guess the parameter might have been changed. Set --foreman-configure-brightbox-repo=false to change it in the answers file.

### **#3 - 05/17/2017 10:55 AM - Anonymous**

*- Status changed from Feedback to Resolved*

no reaction, closing.